## Chapitre 17

# Les entiers relatifs

Nous avons vu, dans les chapitres précédents, les instructions fondamentales d'un microprocesseur, à savoir celles qui permettent d'émuler une machine de Turing. Nous allons commencer à voir, dans ce chapitre, des notions « avancées », c'est-à-dire non indispensables en théorie.

Nous avons étudié au chapitre 14 les opérations sur les entiers naturels. Ceci est en théorie suffisant pour la programmation puisque, en théorie, les entiers relatifs, par exemple, sont émulables par des entiers naturels. Cette émulation conduirait cependant à une implémentation des entiers relatifs qui n'est pas efficace. Les concepteurs des processeurs câblent donc des opérations sur les entiers relatifs. Nous avons vu, à propos des sauts conditionnels, que la représentation des entiers relatifs intervient.

Profitons de ce chapitre sur les entiers relatifs pour voir un complément sur les entiers naturels. Bien qu'employant la représentation binaire, les premiers concepteurs des ordinateurs voulaient être très proches de la représentation décimale. Ceci a conduit à un codage dit BCD. Celui-ci est toujours important pour les calculettes et les calculs financiers. Bien que d'une importance relative, nous l'étudierons dans ce chapitre.

## 17.1 Entiers relatifs

#### 17.1.1 Représentation des entiers relatifs

Nous avons vu que la première étape pour travailler avec un ensemble (dénombrable) sur un ordinateur est de coder ses éléments. Voyons comment le faire pour les entiers relatifs. Il existe plusieurs façons de le faire, les unes plus naturelles, les autres plus efficaces.

#### 17.1.1.1 Bit de signe et valeur absolue

La première idée pour représenter un entier négatif est d'utiliser un bit de signe et les autres bits pour la valeur absolue. Il est traditionnel alors de réserver le bit de poids le plus fort comme bit de signe avec la convention suivante :

- 0 représente le signe plus  $(+)$ ;
- $-1$  représente le signe moins  $(-)$ .

Dans ces conditions, l'intervalle couvert sur un octet est de :

- $-$  0000 0000b à 0111 1111b pour les entiers positifs, soit de 0 à 127;
- $-$  1000 0000b à 1111 1111b pour les entiers négatifs, soit de  $-0$  à  $-127$ .

Cette méthode naturelle de représentation présente cependant trois inconvénients :

- $-$  Il n'y a pas compatibilité ascendante lorsqu'on décide, par exemple, de passer de un octet à deux octets : 1000 0001b représente -1 sur un octet ; lorsqu'on lui ajoute un octet (nul)  $\alpha$  gauche, on obtient 0000 0000 1000 0001b, soit 129; si on lui ajoute un octet (nul)  $\alpha$ droite, on obtient 1000 0001 0000 0000b, soit -257.
- Zéro n'a pas une représentation unique mais deux représentations : 0000 0000b, soit  $+0$ , et 1000 0000b, soit -0.
- L'algorithme pour effectuer l'addition de deux entiers relatifs va distinguer quatre cas suivant le signe de chacun des deux termes.

Ces inconvénients ont conduit à choisir une autre représentation des entiers relatifs.

#### 17.1.1.2 Complément à un

Définition.- Dans la représentation dite du **complément à un**, le bit de poids le plus fort est  ${\'e}galement$  le bit de signe mais les autres bits ne représentent pas la valeur absolue :

- $-$  Les entiers positifs sont représentés comme dans la première méthode.
- $-$  La représentation d'un entier négatif est la valeur absolue de cet entier dont chaque bit est inversé (1 est remplacé par 0 et 0 par 1, soit x par  $1-x$ , d'où le nom de la représentation).

Exemple.- L'entier relatif -5 sera représenté sur un octet par 1111 1010b, puisque  $5 = 0000$ 0101b.

Remarque.- Il n'y a toujours pas compatibilité ascendante avec cette représentation et zéro a toujours deux représentations.

#### $17.1.1.3$  Complément à deux

Principe.- L'algorithme d'addition des entiers relatifs n'est pas facile à mettre en place avec la représentation par (bit de) signe et valeur absolue. On peut utiliser le fait que ce ne sont pas tous les entiers relatifs que l'on représente mais seulement ceux qui tiennent sur  $n$  bits, avec  $n$ plus ou moins grand  $(n = 8$  pour un octet).

#### 17.1. ENTIERS RELATIFS 317

L'idée de la représentation repose alors sur le fait qu'en arithmétique modulaire on a :

$$
a - b \left[ \mod c \right] = a + (c - b) \left[ \mod c \right]
$$

Si on ne considère que des entiers de n chiffres au plus en base  $r$ , chaque entier est plus petit que  $r^{n+1}$  et on a :

$$
a - b \, [mod \, r^{n+1}] = a + (r^{n+1} - b) \, [mod \, r^{n+1}]
$$

De ce fait,  $r^{n+1} - b$  s'appelle le **complément à r** de b. Dans le cas du binaire, on parlera donc de complément à deux.

Remarquons que la dénomination n'est pas bien choisie puisqu'elle ne fait référence qu'à la base r mais pas au nombre maximal de chiffres n. Il vaudrait mieux parler de **complément à r** su n bits mais la tradition est maintenant bien établie.

Calcul du complément à deux.- Puisque :

$$
2^{n+1} - b = (2^{n+1} - 1) - b + 1
$$

et que  $2^{n+1} - 1$  est l'entier de n chiffres binaires tous égaux à 1, le calcul du complément à deux d'un entier (positif ou négatif) est facile :

- on calcule son complément à un (opération NOT);
- on lui ajoute un.

Exemple.- Calculons la représentation de -5 en complément à deux sur un octet :

- considérons sa valeur absolue :  $5 = 000000101$ b;
- calculons son complément à un :  $1111 1010b$ ;
- ajoutons-lui 1 (et ignorons la retenue finale lorsqu'elle existe) : 1111 1010b + 1 = 1111 1011b.

Avantages.- Dans ce système zéro a une seule représentation et la soustraction se ramène à une addition (puisqu'on utilise tout simplement une arithmétique modulaire). Par contre il n'y a toujours pas compatibilité ascendante.

Remarques - 1<sup>o</sup>) Quelle est l'interprétation d'un octet lorsqu'il représente un entier ? C'est l'utilisateur qui choisit une des deux interprétations suivantes suivant le cas :

- S'il ne doit travailler qu'avec des entiers naturels, il choisit dans ce cas que tous les mots de *n* bits représentent des entiers naturels, variant de 0 à  $2^n - 1$ .
- $-$  S'il doit travailler à la fois avec des entiers positifs et des entiers négatifs, il choisit dans ce cas que tous les mots de *n* bits représentent des entiers relatifs variant de  $-2^{n-1}$  à  $2^{n-1}-1$ . Le bit de poids le plus fort peut alors encore être considéré comme bit de signe car il est égal à 1 pour les entiers compris entre  $-2^{n-1}$  et  $-1$  et à zéro pour ceux compris entre 0 et  $2^{n-1}-1$ .

- 2<sup>o</sup>) Si on procède deux fois successives à la formation du complément à deux, on retombe sur le nombre qu'on avait au départ. L'opération de complémentation à deux est donc idempotente.

#### 17.1.2 Cas du microprocesseur 8086/8088

Le microprocesseur 8086/8088 possède un jeu d'instructions spécifiques pour travailler avec les entiers relatifs représentés en complément à deux sur huit ou seize bits.

#### $17.1.2.1$  Calcul de l'opposé

Principe.- On a vu que le calcul de l'opposé  $-b$  d'un nombre b en complément à deux est facile puisqu'il suffit d'une négation bit à bit suivie d'une incrémentation. Les concepteurs du microprocesseur 8086 ont câblé cette opération de passage à l'opposé :

NEG

sous le nom de négation (NEGation en anglais) là où on aurait pu s'attendre à *opposition*.

Langage machine.- La négation est codée sur deux ou quatre octets par :

| 1111 011 w | mod 011 r/m | | |

Exemple.- Vérifions que l'opposé de 5 sur deux octets est bien :

```
1111 1111 1111 1011b = FFFBh.
```
Le sous-programme s'écrit de la façon suivante en langage symbolique :

MOV AX, 5 NEG AX MOV CS:[0000], AX RETF

La deuxième instruction est codée en langage machine :

#### | 1111 011 1 | 11 011 000 |

soit &HF7 &HD8. La traduction de ce sous-programme en langage machine est donc :

&HB8 &H05 &H00 &HF7 &HD8 &H2E &HA3 &H00 &H00 &HCB

Nous pouvons utiliser le programme QBasic suivant pour tester notre sous-programme, sachant que le résultat occupe  $2$  octets et le code  $10$  octets :

```
CLS
DIM PM%(5)
SegPM% = VARSEG(PM%(0))OffPM% = VARPTR(PM% (0))'Passage au segment du code machine
DEF SEG = SegPM%
'Initialisation du tableau par le code machine
FOR 1% = 0 TO 9
  READ Octet$
  POKE OffPM% + 2 + I%, VAL("&H" + Octet$)
NEXT I%
'Visualisation du contenu du debut de ce segment avant execution
```

```
FOR I'' = 0 TO 14
  PRINT PEEK(I%),
NEXT I%
'Execution du programme machine
CALL ABSOLUTE(OffPM% + 2)
'Visualisation du contenu du debut de ce segment apres execution
FOR 1% = 0 TO 14
 PRINT PEEK(I%),
NEXT I%
'Retour au segment de depart
DEF SEG
'Affichage du resultat
PRINT PM%(0)
END
'Code machine
DATA B8,05,00
DATA F7,D8
DATA 2E,A3,00,00
DATA CB
```
L'exécution se comporte comme prévu :

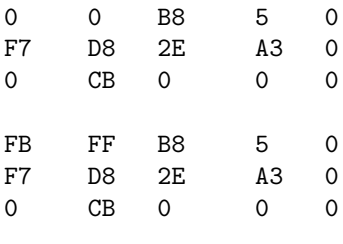

-5

ce qui donne le bon résultat, à savoir FFFBh et -5.

#### 17.1.2.2 Addition et soustraction

Introduction.- Le complément à deux a été choisi pour que l'addition de deux entiers relatifs puisse s'effectuer avec les instructions d'addition câblées a priori pour les entiers naturels. Il n'y a donc pas grand chose à en dire. L'utilisateur choisit l'interprétation qu'il veut : entiers naturels ou entiers relatifs; il effectue l'addition et il interprète le résultat de la façon qu'il a choisie.

Pour la soustraction, on utilise le fait que :

$$
a - b = a + neg(b)
$$

que  $b$  soit positif ou négatif.

Exemple.- Écrivons un programme qui permet d'effectuer l'addition de  $25h$  et de  $-12h$  et vérifions que cela donne bien 13h.

Le sous-programme s'écrit de la façon suivante en langage symbolique, en utilisant la commutativité de l'addition :

MOV AX, 12h NEG AX ADD AX, 25 MOV CS:[0000], AX RETF

La traduction de ce sous-programme en langage machine donne :

&HB8 &H12 &H00 &HF7 &HD8 &H05 &H25 &H00 &H2E &HA3 &H00 &H00 &CB

Nous pouvons utiliser le programme QBasic suivant pour tester notre sous-programme, sachant que le résultat occupe  $2$  octets et le code  $13$  octets :

```
CLS
DIM PM%(7)
SegPM% = VARSEG(PM%<sub>0</sub>()OffPM% = VARPTR(PM%(0))'Passage au segment du code machine
DEF SEG = SegPM%
'Initialisation du tableau par le code machine
FOR I_6 = 0 TO 12
  READ Octet$
  POKE OffPM% + 2 + I%, VAL("&H" + Octet$)
NEXT I%
'Visualisation du contenu du debut de ce segment avant execution
FOR I'' = 0 TO 14
  PRINT PEEK(I%),
NEXT I%
'Execution du programme machine
CALL ABSOLUTE(OffPM% + 2)
'Visualisation du contenu du debut de ce segment apres execution
FOR I% = 0 TO 14
  PRINT PEEK(I%),
NEXT I%
'Retour au segment de depart
DEF SEG
'Affichage du resultat
PRINT HEX$(PM%(0))
END
'Code machine
DATA B8,12,00
DATA F7,D8
DATA 05,25,00
DATA 2E,A3,00,00
DATA CB
```
L'exécution se comporte comme prévu :

#### 17.1. ENTIERS RELATIFS 321

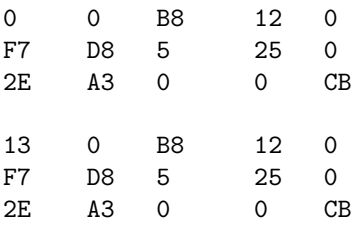

13

ce qui donne le bon résultat, à savoir 13h.

Incidence sur les indicateurs.- Nous allons voir l'intérêt de l'indicateur OF dans le cas d'une addition/soustraction sur les entiers relatifs, alors que celui-ci est affecté mais ne joue pas de rôle dans le cas des entiers naturels. En effet il faut conserver l'information sur le signe, qui peut être perdue dans deux cas :

– l'indicateur CF est mis à 1 sans retenue ajoutée au $(x)$  bit(s) de signe,

 $-$  l'indicateur CF est mis à 0 mais une retenue a été ajoutée au bit de signe.

Considérons quatre exemples, dans le cas d'additions sur un octet pour simplifier :

a)  $80h + 80h = -128 + (-128) = -256$ 

1000 0000

+ 1000 0000

----------- 1 0000 0000

Ici l'information du signe est perdue sans retenue ajoutée aux bits de signe. Les indicateurs CF et OF sont alors mis à 1.

b) 80h + 7Fh  $[= -128 + 127 = -1]$ 

1000 0000 + 0111 1111 -----------

0 1111 1111

Ici tout se passe bien, il n'y a pas perte d'information. Les indicateurs CF et OF sont alors mis  $\lambda$  0.

c)  $7Fh + 7Fh$   $[= 127 + 127 = 254]$ 

0111 1111 + 0111 1111 -----------

0 1111 1110

Ici il y pas perte d'information. L'indicateur CF est mis à 0 mais OF est mis à 1.

d)  $C0h + 7Fh$  [=  $-64 + 127 = 63$ ]

1100 0000 + 0111 1111 -----------

1 0011 1111

Le résultat est correct mais l'indicateur CF est positionné. L'indicateur OF est alors également positionné pour que  $CF \oplus OF = 0$ .

#### 17.1.2.3 Multiplication

Contrairement à l'addition et à la soustraction, la multiplication et la division ne se comportent pas de la même façon suivant qu'on considère que les opérandes sont des entiers naturels ou des entiers relatifs, d'où la nécessité d'introduire deux instructions nouvelles.

Langage symbolique.- Pour la multiplication, l'instruction est :

#### IMUL source

où source est désigne un registre ou une case mémoire.

Sémantique.- Cette instruction permet de multiplier le contenu de l'accumulateur 8 bits AL (resp. 16 bits AX) par le contenu d'un registre ou d'une case mémoire 8 bits (resp. 16 bits), considérés comme des entiers relatifs. Le résultat, qui a une taille double, est placé dans AX (resp. AX et DX, ce dernier pour le mot de poids fort).

Langage machine.- Cette multiplication s'effectue grâce à une instruction codée sur deux ou quatre octets suivant le cas :

```
| 1111 011w | mod 101 r/m | | |
```
concernant AX si  $w = 1$  et AL si  $w = 0$ .

Exercice corrigé.- Traduire l'instruction :

IMUL BL

en langage machine.

D'après ce que nous venons de dire, cette instruction se traduit par les deux octets représentés en binaire par :

#### | 1111 0110 | 11 101 011 |

soit & HF6 & HEB en hexadécimal.

#### 17.1.2.4 Division euclidienne

Langage symbolique.- L'instruction est :

#### IDIV source

o`u le dividende de 16 bits (resp. 32 bits) est plac´e dans l'accumulateur AX (resp. AX et DX, ce dernier contenant le mot de poids fort) et le diviseur de 8 bits dans source, qui est un registre ou une case mémoire.

Sémantique.- Cette instruction permet d'effectuer la division euclidienne du dividende par le diviseur, le quotient exact est plac´e dans AL (ou AX) et le reste dans AH (ou DX).

Contrairement à la définition mathématique, la convention est que les reste est du même signe que le dividende. Ainsi dans le cas de la division « euclidienne » de  $\pm 26$  par  $\pm 7$ , on a :

$$
-26 = (-3) \times 7 - 5
$$

$$
-26 = 3 \times (-7) - 5
$$

$$
26 = 3 \times 7 + 5
$$

$$
26 = (-3) \times (-7) + 5
$$

#### 17.1. ENTIERS RELATIFS 323

ce qui signifie que la division est d'abord non signée  $(26 = 3 \times 7 + 5)$  puis que les signes sont mis : au reste en fonction de celuui du dividende, au quotient en fonction de ceux du dividende et du diviseur.

Langage machine.- Cette division euclidienne s'effectue grâce à l'instruction codée sur deux ou quatre octets suivant le cas :

| 1111 011w | mod 111 r/m | | | | Si  $w = 0$ , on a dividende = [AX], quotient = [AL] et reste = [AH]. Si  $w = 1$ , on a dividende =  $[DX, AX]$ , quotient =  $[AX]$  et reste =  $[DX]$ .

Exercice corrigé.- Traduire l'instruction :

IDIV BL

en langage machine.

D'après ce que nous venons de dire, cette instruction se traduit par les deux octets représentés en binaire par :

| 1111 0110 | 11 111 011 |

soit &HF6 &HFB en hexadécimal.

## 17.2 Le décimal codé binaire

#### 17.2.1 Notion

Un entier naturel peut être représenté de différentes façons : dans un système de représentation  $additifs$ , tel que la numération en *chiffres romains*, ou dans un système de représentation positionnel, en utilisant le plus souvent des chiffres arabes. La notion de base est importante : nous utilisons le plus souvent la base dix dans la vie de tous les jours mais aussi quelquefois d'autres bases, par exemple la base douze pour les heures. L'informatique nous a habitu´e `a utiliser la base deux (nombres binaires), mieux adaptée au matériel, et la base seize (nombres hexadécimaux), associée à la base deux mais en plus lisible par un être humain.

Pour des raisons d'efficacité, de nos jours tous les calculs sur ordinateurs sont effectués en base deux, avec une traduction lors de l'entrée et une autre pour le résultat final.

Cette façon de faire n'a pas été adoptée d'emblée aux débuts du développement des ordinateurs. On essayait, coûte que coûte, de rester proche de la numération décimale. Une représentation des entiers était, par exemple, en DCB sur lequel nous allons revenir. Le microprocesseur i8080 conserve encore des instructions pour ce type de représentation, pour des raisons de compatibilité ascendante avec le tout premier microprocesseur, le i4004. Celui-ci avait été conçu sur commande pour réaliser des calculatrices de bureau. L'efficacité des calculs n'était pas la raison première alors qu'on avait à afficher pratiquement le résultat de chaque pas de calcul, d'où l'intérêt d'une représentation proche du décimal.

Définition 1.- En décimal codé binaire (DCB en abrégé ou BCD pour l'anglais Binary Coded Decimal), tout chiffre décimal est représenté sur un quartet, c'est-à-dire quatre bits binaires (nibble en anglais) :

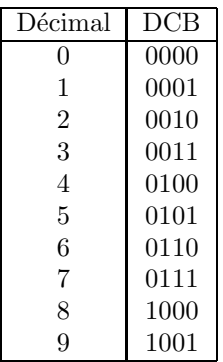

qui est tout simplement la représentation binaire du chiffre correspondant. Les quartets restants,  $de$  1010b  $\dot{a}$  1111b, n'ont pas de signification particulière en DCB.

La plus petite unité de mémoire adressable par le microprocesseur i8080 est l'octet et non le quartet, d'où l'intérêt du DCB compacté.

Définition 2.- On parle de  $DCB$  compacté lorsqu'on représente deux chiffres DCB sur un octet et de  $DCB$  étendu (ou normal) lorsqu'on n'en représente qu'un seul (sur le quartet de poids faible).

### 17.2. LE DÉCIMAL CODÉ BINAIRE  $325$

#### 17.2.2 Addition en DCB

Principe.- Pour travailler plus facilement sur la représentation décimale, on représente les nombres en DCB compacté. On exécute l'addition de façon habituelle mais on doit corriger le résultat obtenu, grâce à l'instruction :

#### DAA

(pour l'anglais *Decimal Adjust after Addition*) qui doit être effectuée immédiatement après l'instruction d'addition. Cette instruction, entièrement héritée du 8080, n'agit que sur l'accumulateur d'un octet, c'est-à-dire sur AL.

Langage machine.- L'instruction DAA est codée sur un octet par 0010 0111b, soit &H27.

Exemple 1.- Écrivons un sous-programme machine qui additionne 12 à 63 et place le résultat à l'emplacement mémoire &0000h du segment de code.

Le sous-programme s'écrira de la façon suivante en langage symbolique :

MOV AL, 12 ADD AL, 63 DAA MOV CS:[0000], AL RETF

On s'aperçoit que l'initialisation des nombres en DCB est facile pour l'utilisateur : il suffit d'entrer les entiers comme si on pouvait travailler directement avec du décimal. Il s'agit en fait d'hexadécimal sans permettre les chiffres 'A' à 'F'. De même, la lecture de l'affichage (bien qu'en hexadécimal) est très lisible pour l'utilisateur.

La traduction de ce sous-programme en langage machine donne :

&HB0 &H12 &H04 &H63 &H27 &H2E &HA2 &H00 &H00  $kCR$ 

Nous pouvons utiliser le programme QBasic suivant pour tester notre sous-programme, sachant que le résultat occupe 1 octet étendu à 2 octets et le code 10 octets :

```
CLS
DIM PM%(5)
SegPM% = VARSEG(PM%(0))OffPM% = VARPTR(PM%(0))'Passage au segment du code machine
DEF SEG = SegPM%
'Initialisation du tableau par le code machine
FOR 1\% = 0 TO 9
 READ Octet$
 POKE OffPM% + 2 + I<sup>o</sup>, VAL("&H" + Octet$)</sup>
NEXT I%
'Visualisation du contenu du debut de ce segment avant execution
```

```
FOR I''_0 = 0 TO 14
 PRINT PEEK(I%),
NEXT I%
'Execution du programme machine
CALL ABSOLUTE(OffPM% + 2)
'Visualisation du contenu du debut de ce segment apres execution
FOR I_{0}^{\prime} = 0 TO 14
  PRINT PEEK(I%),
NEXT I%
'Retour au segment de depart
DEF SEG
'Affichage du resultat
PRINT HEX$(PM%(0))
END
'Code machine
DATA BO, 12
DATA 04,63
DATA 27
DATA 2E,A2,00,00
DATA CB
```
L'exécution se comporte comme prévu :

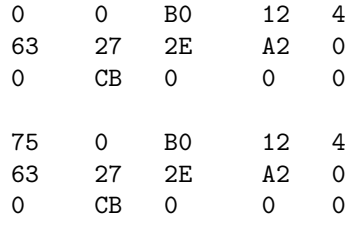

75

qui donne bien le résultat attendu. Remarquons que l'affichage en décimal donnerait évidemment 117.

Exemple 2.- L'instruction tient également compte des retenues, comme le montre l'addition de 59 et de 12 :

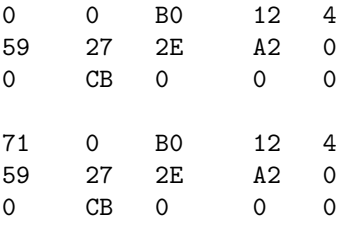

#### 17.3. HISTORIQUE 327

#### 17.2.3 Soustraction en DCB

Principe.- Comme pour l'addition, en DCB compacté, on exécute la soustraction de façon habituelle mais on doit corriger le résultat obtenu, grâce à l'instruction :

#### DAS

(pour l'anglais *Decimal Adjust after Addition*) qui doit être effectuée immédiatement après l'instruction de soustraction. Cette instruction n'agit que sur l'accumulateur d'un octet, c'est-à-dire sur AL.

Langage machine.- L'instruction DAS est codée sur un octet par 0010 1111b, soit &H2F.

#### 17.2.4 Cas de la multiplication et de la division

Comme nous l'avons déjà dit, la multiplication et la division ne sont pas implémentées sur tous les microprocesseurs, car elles exigent un câblage complexe. En particulier, elles ne l'étaient pas sur le tout premier microprocesseur, le i4004. On ne trouve donc rien sur celles-ci en BCD compacté sur le 18080.

## 17.3 Historique

#### 17.3.1 Blaise PASCAL et le complément à neuf

Rappelons que Blaise PASCAL a conçu l'une des toutes premières calculatrices mécaniques. Il ne pouvait effectuer que des additions sur des entiers naturels de 5, 6 ou huit chiffres d´ecimaux (selon la version). Mathématicien expérimenté, il pensa donc à utiliser le complément à neuf pour effectuer des soustractions.